# . **Advanced Junos Enterprise Routing**

K

# **ER) Engineering Simplicity**

*Advanced Junos Enterprise Routing* (AJER) is an advanced-level course.

## **AUDIFNCE**

This course benefits individuals responsible for configuring and monitoring devices running the Junos OS

# **PREREQUISITES**

Students should have basic networking knowledge and an understanding of the Open Systems Interconnection (OSI) model and the TCP/IP protocol suite. Students should also have working experience with basic routing principles. Students should also attend the *Introduction to the Junos Operating System* (IJOS) and *Junos Intermediate Routing* (JIR) courses prior to attending this class.

#### ASSOCIATED CERTIFICATION

#### [JNCIP-ENT](https://www.juniper.net/us/en/training/certification/certification-tracks/ent-routing-switching-track/)

### RELEVANT JUNIPER PRODUCT

- Junos OS
- **M** Series
- MX Series
- **SRX Series**

### RECOMMENDED NEXT COURSE

JNCIE-ENT Bootcamp

#### CONTACT INFORMATION

[Contact Juniper Education Services](https://learningportal.juniper.net/juniper/contact.aspx)

### COURSE LEVEL **COURSE COURSE OVERVIEW**

This five-day course is designed to provide students with the tools required for implementing, monitoring, and troubleshooting Layer 3 components in an enterprise network. Detailed coverage of OSPF, BGP, multicast, class of service (CoS), and EVPN-VXLAN is covered in depth. The course also exposes students to common troubleshooting commands and tools used to troubleshoot various intermediate to advanced issues.

Through demonstrations and hands-on labs, students will gain experience in configuring and monitoring the Junos operating system and in monitoring device and protocol operations.

This course uses Juniper Networks vSRX virtual firewall for the hands-on component, but the lab environment does not preclude the course from being applicable to other Juniper hardware platforms running Junos OS. This course is based on Junos OS Release 19.3R1.8.

#### **OBJECTIVES**

- Describe the various OSPF link-state advertisement (LSA) types.
- Explain the flooding of LSAs in an OSPF network.
- Describe the shortest-path-first (SPF) algorithm.
- Describe OSPF link metrics.
- Describe the various OSPF authentication methods.
- Explain the differences between OSPFv2 and OSPFv3.
- Describe OSPF area types and operations.
- Configure various OSPF area types.
- Summarize and restrict routes.
- Configure OSPF multi-area adjacencies.
- Configure OSPF virtual links.
- Explain OSPF external reachability.
- List useful commands that are used to troubleshoot and verify OSPF.
- Isolate different OSPF issues.
- Describe BGP operations.
- Configure various BGP options.
- Explain the route selection process for BGP.
- Describe how to alter the route selection process.
- Explain the use of routing policies in BGP.
- Explain how BGP routes are processed.
- Describe the various BGP attributes and their use.
- Manipulate common BGP attributes.
- Review common BGP troubleshooting procedures.
- List common BGP troubleshooting commands.
- Identify issues with BGP peering.
- Explain reasons to use BGP in the Enterprise.
- Explain how ISP policies can influence external connectivity.
- Describe three common routing policies for external connectivity in the enterprise.
- Identify common commands for troubleshooting routing policy.
- Describe basic multicast terminology.
- Describe the multicast address space.
- Describe how RPF is used in a multicast network.
- Describe the basic functionality of IGMP.
- Describe the multicast service models and modes.
- Describe PIM-SM operation and configuration when using the ASM model.
	- Describe PIM-SM operation and configuration when using the SSM model.
	- Verify and troubleshoot multicast.
- Identify environments that may require a modified CoS implementation.
- Describe the various CoS components and their respective functions.
- Explain the CoS processing along with CoS defaults on SRX Series devices.
- Describe situations in which some CoS features are used in the enterprise.
- Describe the use of the Real-Time Performance Monitoring tool.
- Verify and troubleshoot CoS.
- Describe a traditional Campus network design.
- Understand the need for a new architectural design.
- Describe the five key concepts of the Evolved Core.
- Describe the benefits of a Layer 3-based Campus Networks.
- Describe Laver 2 tunneling.

*Continued on the next page.*

# Advanced Junos Enterprise Routing (AJER)

# OBJECTIVES (contd.)

- Explain VXLAN functionality.
- Expressive VXLAN gateways.
- Describe EVPN features.
- Describe EVPN operations.
- Describe EVPN with VXLAN for data plane encapsulation.
- Configuring a Spine Only EVPN-VXLAN network.
- Add IP Fabric nodes to the Spine Only architecture.
- Configure a new IP Fabric EVPN-VXLAN network.
- Describe EVPN route information.
- List useful EVPN-VXLAN commands.

# COURSE CONTENT

# **Day 1**

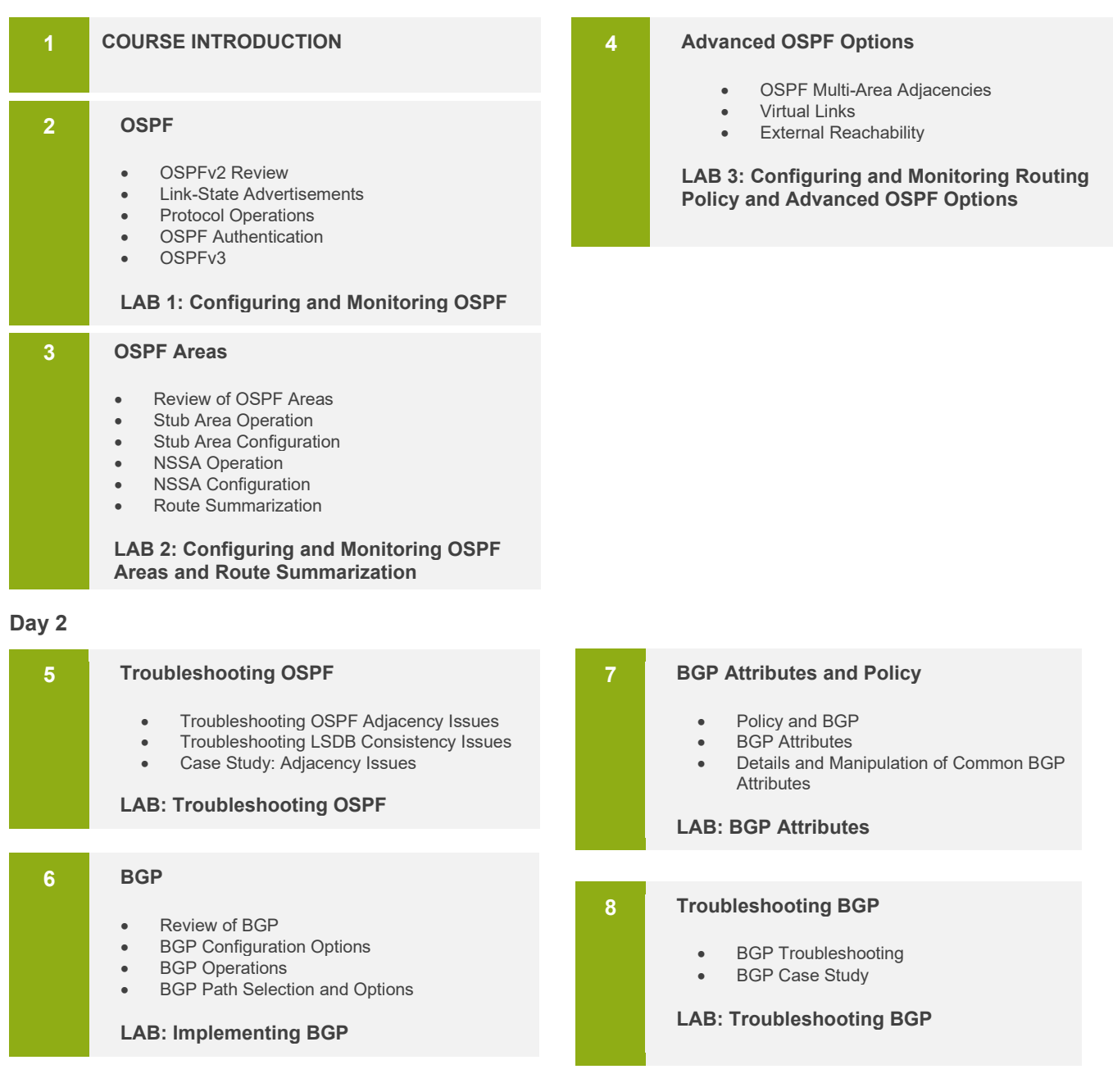

Course content subject to change. See [www.juniper.net/courses](https://learningportal.juniper.net/juniper/user_courses.aspx) for the latest details.

© 2020 Juniper Networks, Inc.

# COURSE CONTENT (contd.)

### **Day 3**

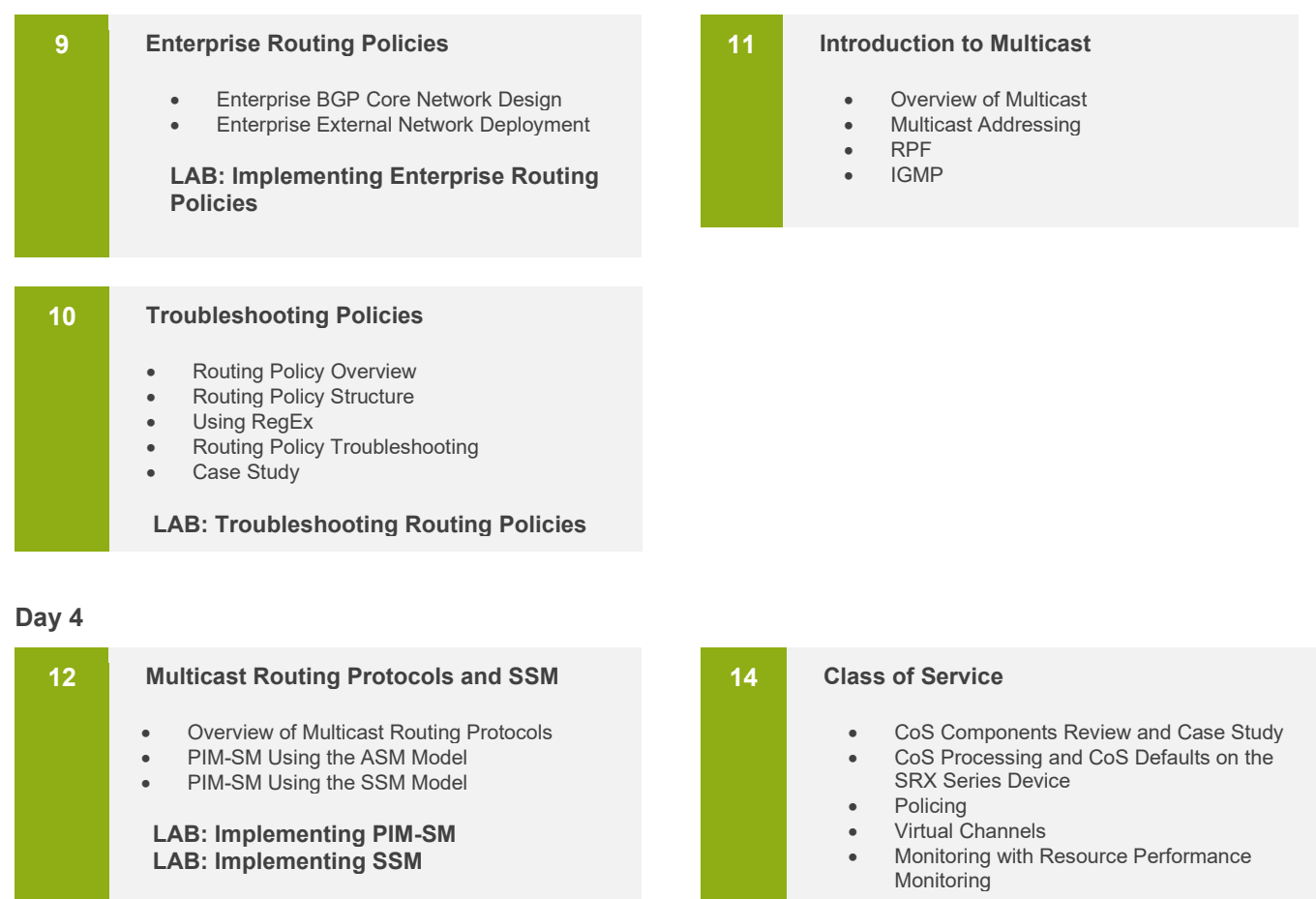

**13 Troubleshooting Multicast**

- Multicast Troubleshooting
- Multicast Case Study
- **LAB: Troubleshooting Multicast**

**LAB 9: Implementing CoS Features in the Enterprise** 

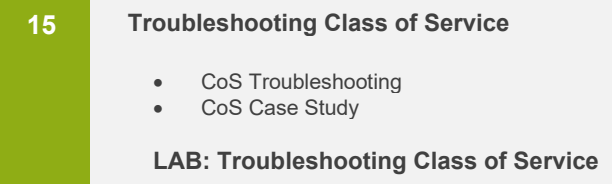

Course content subject to change. See [www.juniper.net/courses](https://learningportal.juniper.net/juniper/user_courses.aspx) for the latest details.

# Advanced Junos Enterprise Routing (AJER)

# COURSE CONTENT (contd.)

# **Day 5**

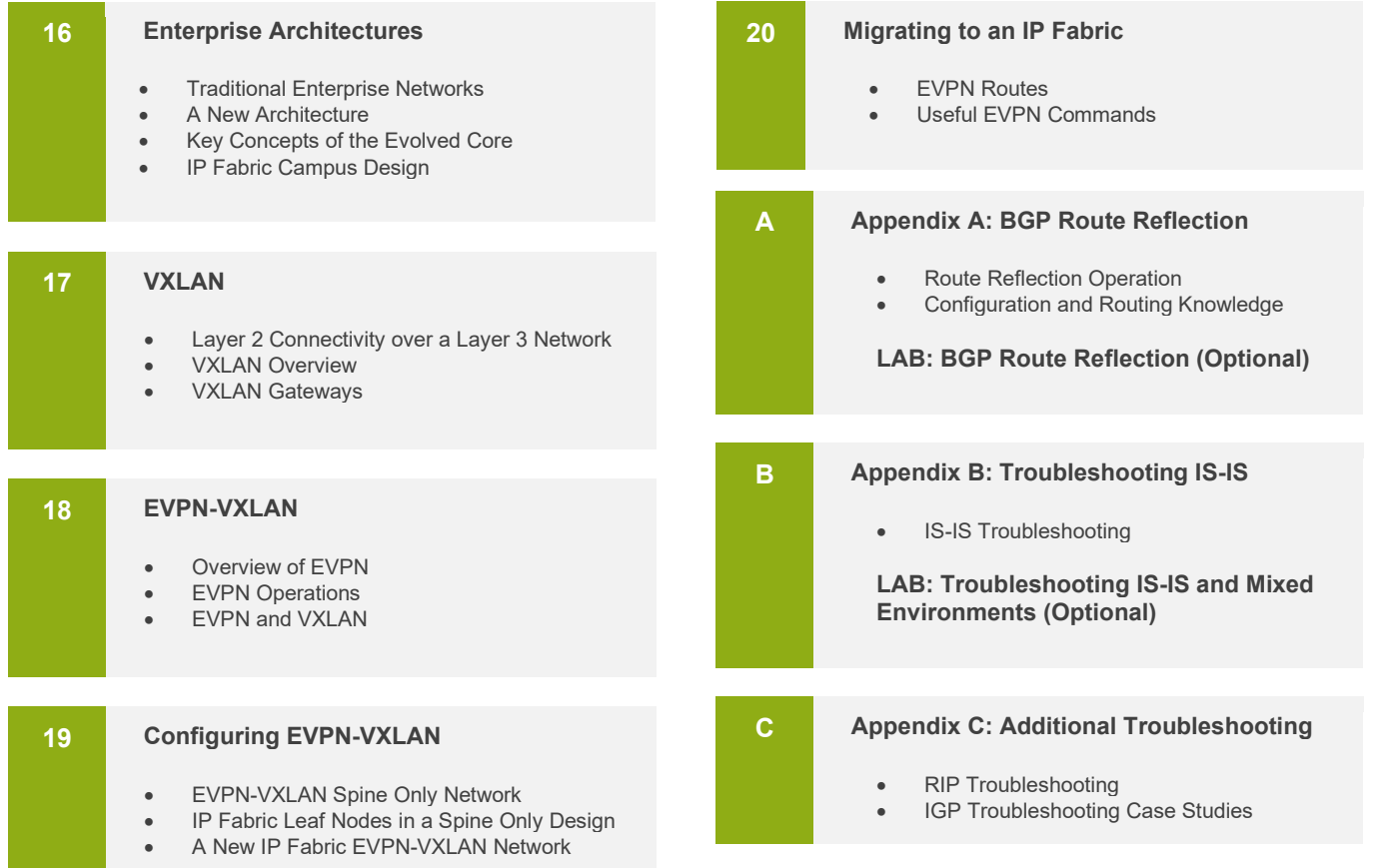

AJER02212020

Course content subject to change. See [www.juniper.net/courses](https://learningportal.juniper.net/juniper/user_courses.aspx) for the latest details. 4